Cloud Vision API [Product](https://cloud.google.com/vision/product-search/docs/) Search

# Searching for Products

#### Once you have created your product set

[\(https://cloud.google.com/vision/product-search/docs/create-product\)](https://cloud.google.com/vision/product-search/docs/create-product) and the product set has been indexed, you can query the product set using the Cloud Vision API.

## Matching product search

You can find similar products to a given image by passing the image's Google Cloud Storage URI, web URL, or base64 encoded string

[\(https://cloud.google.com/vision/product-search/docs/base64\)](https://cloud.google.com/vision/product-search/docs/base64) to Cloud Vision API Product Search. Refer to the Usage Limits [\(https://cloud.google.com/vision/docs/limits\)](https://cloud.google.com/vision/docs/limits) for maximum request size and quota information.

#### See the Understanding search responses & multi-detection

[\(https://cloud.google.com/vision/product-search/docs/searching-response\)](https://cloud.google.com/vision/product-search/docs/searching-response) topic for an example of single product detection and multi-detection of products in an image.

### Search using a local image

The following samples read a local file and query the API by including inline the raw image bytes (base64 encoded image) in the request.

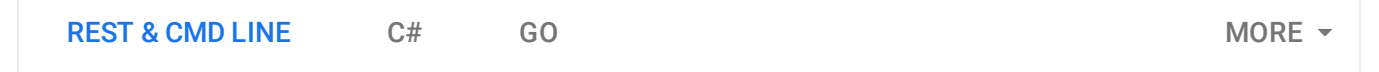

Before using any of the request data below, make the following replacements:

- *base64-encoded-image*: The base64 representation (ASCII string) of your binary image data. This string should look similar to the following string:
	- /9j/4QAYRXhpZgAA...9tAVx/zDQDlGxn//2Q==

Visit the base64 encode [\(https://cloud.google.com/vision/product-search/docs/base64\)](https://cloud.google.com/vision/product-search/docs/base64) topic for more information.

- *project-id*: Your GCP project ID.
- *location-id*: A valid location identifier. Valid location identifiers are: us-west1, us-east1, europewest1, and asia-east1.

*product-set-id*: The ID for the product set you want to run the operation on.

#### **Field-specific considerations:**

- features.maxResults The maximum number of results to be returned.
- imageContext.productCategories The product category to search in. Currently you can only specify one product category (homegoods, apparel, toys, packaged goods, and general ).
- imageContext.filter A key-value filtering expression (or multiple expressions) for product label. Format: "key=value". Filtering key-value pairs can be linked with AND or OR expressions: "color=blue AND style=mens", or "color=blue OR color=black". If using the OR expression **all keys in the expression must be the same**.

HTTP method and URL:

POST https://vision.googleapis.com/v1/images:annotate  $\overline{\phantom{a}}$ 

```
Request JSON body:
```

```
{
  "requests": [
    {
      "image": {
        "content": base64-encoded-image
      },
      "features": [
        {
          "type": "PRODUCT_SEARCH",
          "maxResults": 5
        }
      ],
      "imageContext": {
        "productSearchParams": {
          "productSet": "projects/project-id/locations/location-id/productSets/pro
          "productCategories": [
                "apparel"
          ],
          "filter": "style = womens"
        }
      }
    }
  ]
}
                                                                                   ா
```
To send your request, choose one of these options:

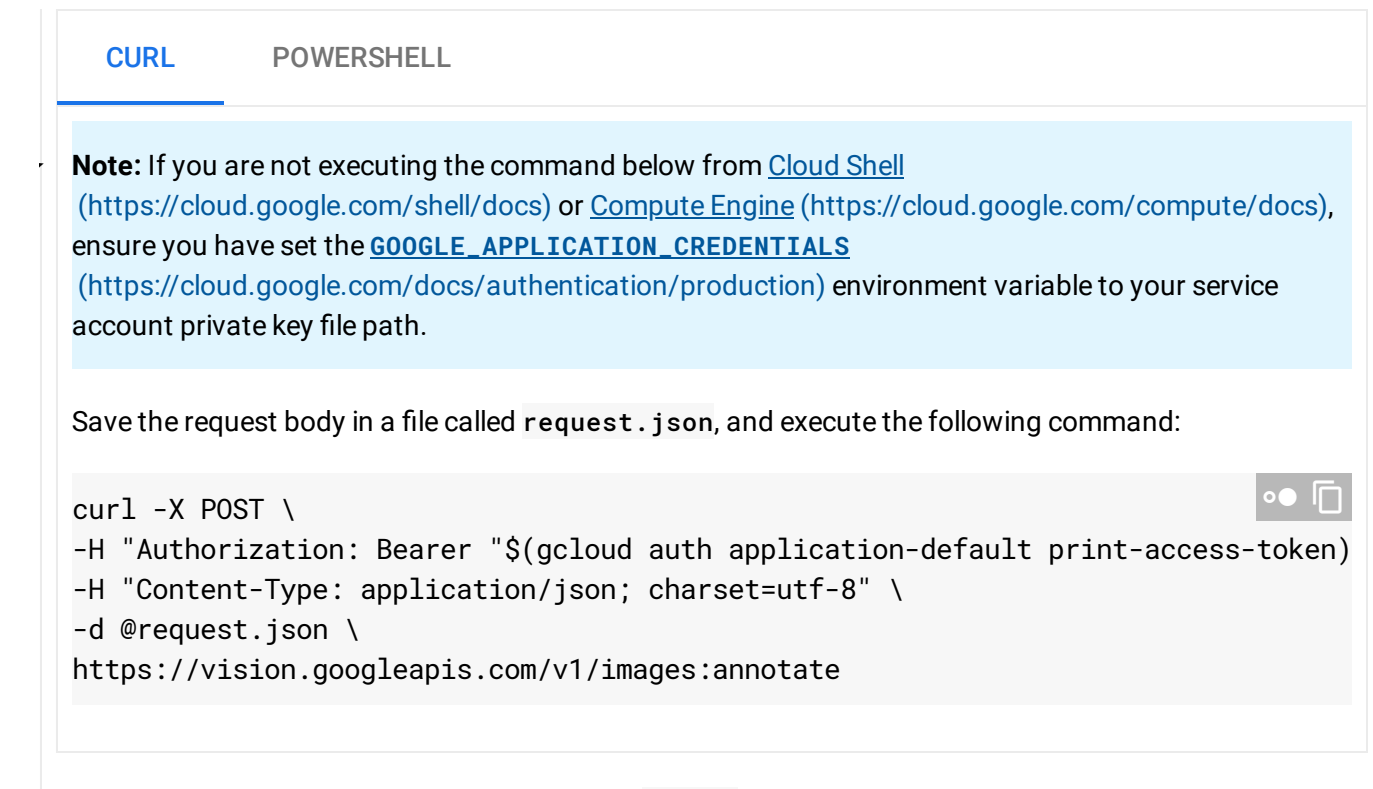

If the request is successful, the server returns a 200 OK HTTP status code and the response in JSON format.

The response JSON includes the two following result types:

- productSearchResults Contains a list of matching products for the entire image. In the sample response the matching products are: product\_id65, product\_id35, product\_id34, product\_id62, product\_id32.
- productGroupedResults Contains bounding box coordinates and matching items for *each* product identified in the image. In the following response there is only one product identified, followed by matching products in the sample product set: product\_id65, product\_id35, product\_id34, product\_id93, product\_id62.

Note that while there is overlap in the two result types, there may also be differences (for example, product\_id32 and product\_id93 in the response).

**Note: Zero coordinate values omitted.** When the API detects a coordinate ("x" or "y") value of 0, *that coordinate is omitted in the JSON response*. Thus, a response with a bounding poly around the entire image would be

**[{},{"x": 1},{"x": 1,"y": 1},{"y": 1}]**. For more information, see the API Reference documentation (https://cloud.google.com/vision/product-

[search/docs/reference/rest/v1/projects.locations.products.referenceImages#boundingpoly\)](https://cloud.google.com/vision/product-search/docs/reference/rest/v1/projects.locations.products.referenceImages#boundingpoly)

.

Response

```
{
  "responses": [
    {
      "productSearchResults": {
        "indexTime": "2019-09-04T21:03:35.662099907Z",
        "results": [
          {
             "product": {
               "name": "projects/project-id/locations/location-id/products/product_
               "displayName": " ",
               "productCategory": "apparel",
               "productLabels": [
                 {
                   "key": "style",
                   "value": "women"
                 },
                 {
                   "key": "category",
                   "value": "dress"
                 }
               ]
             },
             "score": 0.38946953,
             "image": "projects/project-id/locations/location-id/products/product_i
          },
          {
             "product": {
               "name": "projects/project-id/locations/location-id/products/product_
               "displayName": " ",
               "productCategory": "apparel",
               "productLabels": [
                 {
                   "key": "style",
                   "value": "women"
                 },
                 {
                   "key": "category",
                   "value": "dress"
                 }
               ]
             },
             "score": 0.3847863,
                                                                                 \circ \bullet \Box
```

```
"image": "projects/project-id/locations/location-id/products/product_i
},
{
  "product": {
    "name": "projects/project-id/locations/location-id/products/product_
    "displayName": " ",
    "productCategory": "apparel",
    "productLabels": [
      {
        "key": "style",
        "value": "women"
      },
      {
        "key": "category",
        "value": "dress"
      }
    ]
  },
  "score": 0.33896044,
  "image": "projects/project-id/locations/location-id/products/product_i
},
{
  "product": {
    "name": "projects/project-id/locations/location-id/products/product_
    "displayName": " ",
    "productCategory": "apparel",
    "productLabels": [
      {
        "key": "style",
        "value": "women"
      },
      {
        "key": "category",
        "value": "dress"
      }
    ]
  },
  "score": 0.32509044,
  "image": "projects/project-id/locations/location-id/products/product_i
},
{
  "product": {
    "name": "projects/project-id/locations/location-id/products/product_
    "displayName": " ",
    "productCategory": "apparel",
```

```
"productLabels": [
        {
          "key": "style",
          "value": "women"
        },
        {
          "key": "category",
          "value": "dress"
        }
      ]
    },
    "score": 0.3237155,
    "image": "projects/project-id/locations/location-id/products/product_i
  }
],
"productGroupedResults": [
  {
    "boundingPoly": {
      "normalizedVertices": [
        {
          "x": 0.00458825,
          "y": 0.11000001
        },
        {
          "x": 0.988353,
          "y": 0.11000001
        },
        {
          "x": 0.988353,
          "y": 0.9290588
        },
        {
          "x": 0.00458825,
          "y": 0.9290588
        }
      ]
    },
    "results": [
      {
        "product": {
          "name": "projects/project-id/locations/location-id/products/prod
          "displayName": " ",
          "productCategory": "apparel",
          "productLabels": [
            {
```

```
"key": "style",
        "value": "women"
      },
      {
        "key": "category",
        "value": "dress"
      }
    ]
  },
  "score": 0.41785678,
  "image": "projects/project-id/locations/location-id/products/produ
},
{
  "product": {
    "name": "projects/project-id/locations/location-id/products/prod
    "displayName": " ",
    "productCategory": "apparel",
    "productLabels": [
      {
        "key": "style",
        "value": "women"
      },
      {
        "key": "category",
        "value": "dress"
      }
    ]
  },
  "score": 0.3803885,
  "image": "projects/project-id/locations/location-id/products/produ
},
{
  "product": {
    "name": "projects/project-id/locations/location-id/products/prod
    "displayName": " ",
    "productCategory": "apparel",
    "productLabels": [
      {
        "key": "style",
        "value": "women"
      },
      {
        "key": "category",
        "value": "dress"
      }
```

```
\overline{\phantom{a}}},
  "score": 0.36055994,
  "image": "projects/project-id/locations/location-id/products/produ
},
{
  "product": {
    "name": "projects/project-id/locations/location-id/products/prod
    "displayName": " ",
    "productCategory": "apparel",
    "productLabels": [
      {
        "key": "style",
        "value": "women"
      },
      {
        "key": "category",
        "value": "shoe"
      },
      {
        "key": "kids",
        "value": "true"
      }
    ]
  },
  "score": 0.33286288,
  "image": "projects/project-id/locations/location-id/products/produ
},
{
  "product": {
    "name": "projects/project-id/locations/location-id/products/prod
    "displayName": " ",
    "productCategory": "apparel",
    "productLabels": [
      {
        "key": "style",
        "value": "women"
      },
      {
        "key": "category",
        "value": "dress"
      }
    ]
  },
  "score": 0.32263064,
```

```
"image": "projects/project-id/locations/location-id/products/produ
               }
            ],
             "objectAnnotations": [
               {
                 "mid": "/m/01d40f",
                 "name": "Dress",
                 "score": 0.95488
               }
            ]
          }
        ]
      }
    }
  ]
}
```
#### Search using a remote image

You also have the option of finding similar products to a given image by specifying the Google Cloud Storage URI to the image.

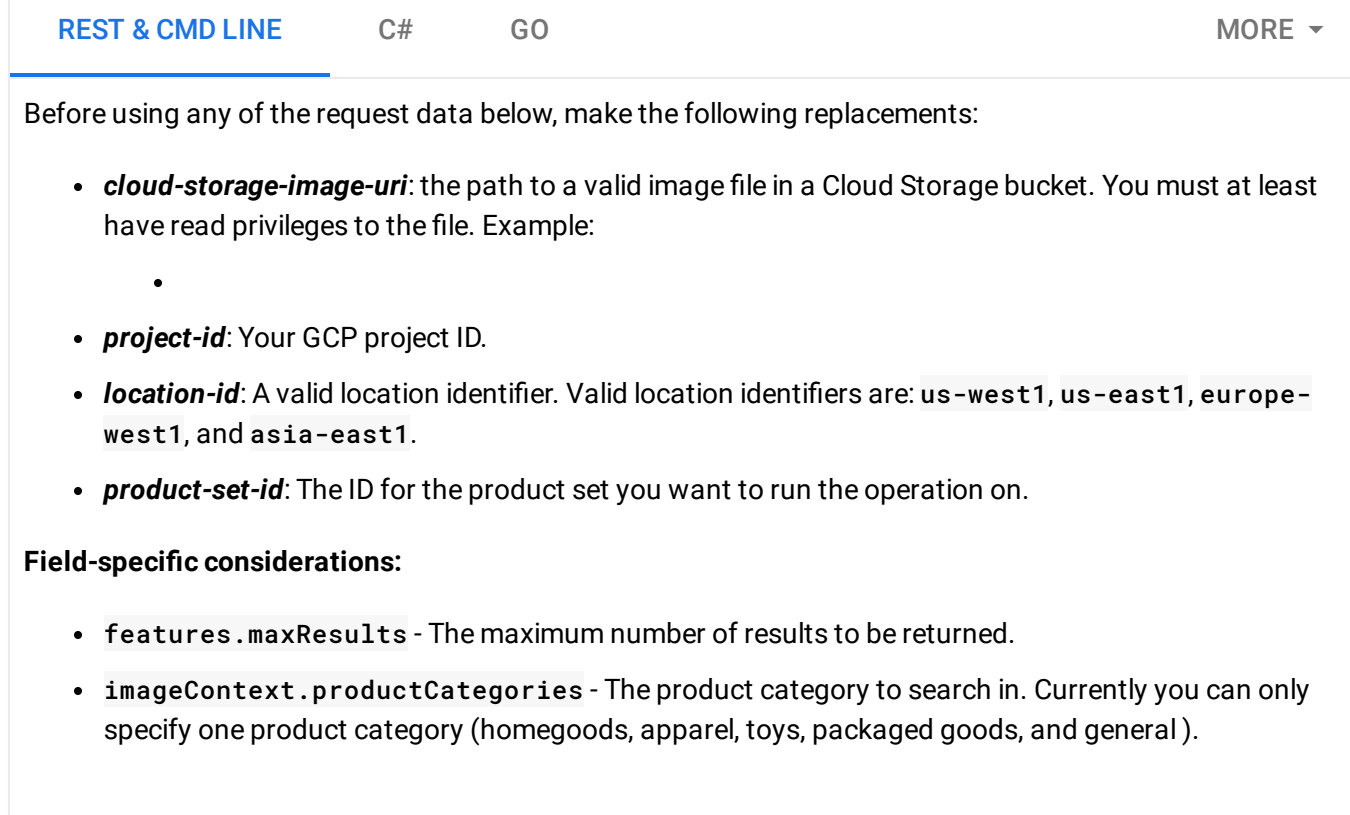

• imageContext.filter - A key-value filtering expression (or multiple expressions) for product label. Format: "key=value". Filtering key-value pairs can be linked with AND or OR expressions: "color=blue AND style=mens", or "color=blue OR color=black". If using the OR expression **all keys in the expression must be the same**.

HTTP method and URL:

POST https://vision.googleapis.com/v1/images:annotate  $\circ$ 

```
Request JSON body:
```

```
{
  "requests": [
    {
      "image": {
        "source": {
           "gcsImageUri": "cloud-storage-image-uri"
        }
      },
      "features": [
        {
          "type": "PRODUCT_SEARCH",
          "maxResults": 5
        }
      ],
      "imageContext": {
        "productSearchParams": {
           "productSet": "projects/project-id/locations/location-id/productSets/pro
           "productCategories": [
                "apparel"
          \mathbf{I},
           "filter": "style = womens"
        }
      }
    }
  ]
}
                                                                                   ∘● ⊓
```
To send your request, choose one of these options:

CURL POWERSHELL

 **Note:** If you are not executing the command below from Cloud Shell [\(https://cloud.google.com/shell/docs\)](https://cloud.google.com/shell/docs) or Compute Engine [\(https://cloud.google.com/compute/docs\)](https://cloud.google.com/compute/docs), ensure you have set the **GOOGLE\_APPLICATION\_CREDENTIALS** [\(https://cloud.google.com/docs/authentication/production\)](https://cloud.google.com/docs/authentication/production) environment variable to your service account private key file path.

Save the request body in a file called request. json, and execute the following command:

```
curl -X POST \
-H "Authorization: Bearer "$(gcloud auth application-default print-access-token)
-H "Content-Type: application/json; charset=utf-8" \
-d @request.json \
https://vision.googleapis.com/v1/images:annotate
                                                                             \bullet \Box
```
If the request is successful, the server returns a 200 OK HTTP status code and the response in JSON format.

The response JSON includes the two following result types:

- productSearchResults Contains a list of matching products for the entire image. In the sample response the matching products are: product\_id65, product\_id35, product\_id34, product\_id62, product\_id32.
- productGroupedResults Contains bounding box coordinates and matching items for *each* product identified in the image. In the following response there is only one product identified, followed by matching products in the sample product set: product\_id65, product\_id35, product\_id34, product\_id93, product\_id62.

Note that while there is overlap in the two result types, there may also be differences (for example, product\_id32 and product\_id93 in the response).

**Note: Zero coordinate values omitted.** When the API detects a coordinate ("x" or "y") value of 0, *that coordinate is omitted in the JSON response*. Thus, a response with a bounding poly around the entire image would be

**[{},{"x": 1},{"x": 1,"y": 1},{"y": 1}]**. For more information, see the API Reference documentation (https://cloud.google.com/vision/product-

[search/docs/reference/rest/v1/projects.locations.products.referenceImages#boundingpoly\)](https://cloud.google.com/vision/product-search/docs/reference/rest/v1/projects.locations.products.referenceImages#boundingpoly)

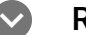

.

Response

```
{
 "responses": [
   {
      "productSearchResults": {
        "indexTime": "2019-09-04T21:03:35.662099907Z",
        "results": [
          {
            "product": {
              "name": "projects/project-id/locations/location-id/products/product_
              "displayName": " ",
              "productCategory": "apparel",
              "productLabels": [
                {
                   "key": "style",
                  "value": "women"
                },
                {
                  "key": "category",
                  "value": "dress"
                }
              ]
            },
            "score": 0.38946953,
            "image": "projects/project-id/locations/location-id/products/product_i
          },
          {
            "product": {
              "name": "projects/project-id/locations/location-id/products/product_
              "displayName": " ",
              "productCategory": "apparel",
              "productLabels": [
                {
                  "key": "style",
                  "value": "women"
                },
                {
                  "key": "category",
                  "value": "dress"
                }
              ]
            },
            "score": 0.3847863,
            "image": "projects/project-id/locations/location-id/products/product_i
          },
          {
                                                                                \bullet 0
```

```
"product": {
    "name": "projects/project-id/locations/location-id/products/product_
    "displayName": " ",
    "productCategory": "apparel",
    "productLabels": [
      {
        "key": "style",
        "value": "women"
      },
      {
        "key": "category",
        "value": "dress"
      }
    ]
  },
  "score": 0.33896044,
  "image": "projects/project-id/locations/location-id/products/product_i
},
{
  "product": {
    "name": "projects/project-id/locations/location-id/products/product_
    "displayName": " ",
    "productCategory": "apparel",
    "productLabels": [
      {
        "key": "style",
        "value": "women"
      },
      {
        "key": "category",
        "value": "dress"
      }
    ]
  },
  "score": 0.32509044,
  "image": "projects/project-id/locations/location-id/products/product_i
},
{
  "product": {
    "name": "projects/project-id/locations/location-id/products/product_
    "displayName": " ",
    "productCategory": "apparel",
    "productLabels": [
      {
        "key": "style",
```

```
"value": "women"
        },
        {
          "key": "category",
          "value": "dress"
        }
      \mathbf{I}},
    "score": 0.3237155,
    "image": "projects/project-id/locations/location-id/products/product_i
  }
],
"productGroupedResults": [
  {
    "boundingPoly": {
      "normalizedVertices": [
        {
          "x": 0.00458825,
          "y": 0.11000001
        },
        {
          "x": 0.988353,
          "y": 0.11000001
        },
        {
          "x": 0.988353,
          "y": 0.9290588
        },
        {
          "x": 0.00458825,
          "y": 0.9290588
        }
      ]
    },
    "results": [
      {
        "product": {
          "name": "projects/project-id/locations/location-id/products/prod
          "displayName": " ",
          "productCategory": "apparel",
           "productLabels": [
             {
               "key": "style",
               "value": "women"
            },
```

```
{
        "key": "category",
        "value": "dress"
      }
    ]
  },
  "score": 0.41785678,
  "image": "projects/project-id/locations/location-id/products/produ
},
{
  "product": {
    "name": "projects/project-id/locations/location-id/products/prod
    "displayName": " ",
    "productCategory": "apparel",
    "productLabels": [
      {
        "key": "style",
        "value": "women"
      },
      {
        "key": "category",
        "value": "dress"
      }
    ]
  },
  "score": 0.3803885,
  "image": "projects/project-id/locations/location-id/products/produ
},
{
  "product": {
    "name": "projects/project-id/locations/location-id/products/prod
    "displayName": " ",
    "productCategory": "apparel",
    "productLabels": [
      {
        "key": "style",
        "value": "women"
      },
      {
        "key": "category",
        "value": "dress"
      }
    ]
  },
  "score": 0.36055994,
```

```
"image": "projects/project-id/locations/location-id/products/produ
  },
  {
    "product": {
      "name": "projects/project-id/locations/location-id/products/prod
      "displayName": " ",
      "productCategory": "apparel",
      "productLabels": [
        {
          "key": "style",
          "value": "women"
        },
        {
          "key": "category",
          "value": "shoe"
        },
        {
          "key": "kids",
          "value": "true"
        }
      ]
    },
    "score": 0.33286288,
    "image": "projects/project-id/locations/location-id/products/produ
  },
  {
    "product": {
      "name": "projects/project-id/locations/location-id/products/prod
      "displayName": " ",
      "productCategory": "apparel",
      "productLabels": [
        {
          "key": "style",
          "value": "women"
        },
        {
          "key": "category",
          "value": "dress"
        }
      ]
    },
    "score": 0.32263064,
    "image": "projects/project-id/locations/location-id/products/produ
  }
],
```
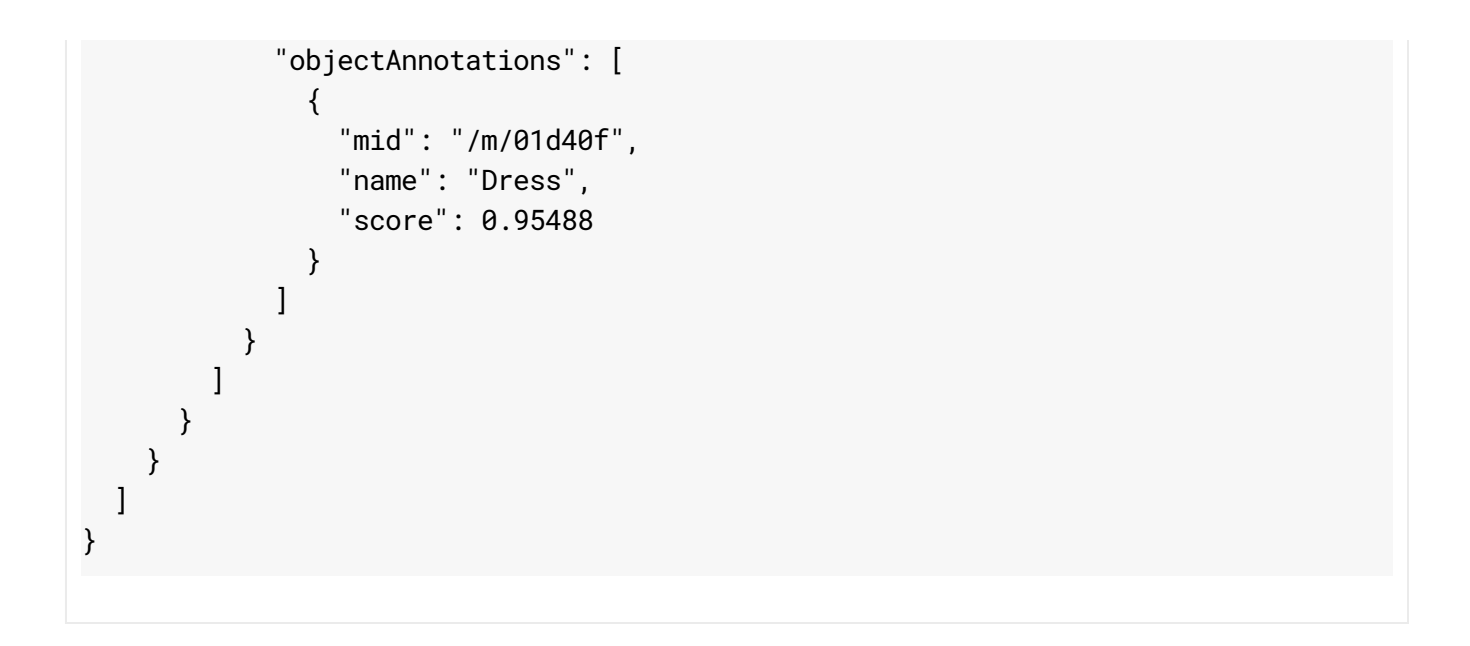

Except as otherwise noted, the content of this page is licensed under the Creative Commons Attribution 4.0 License [\(https://creativecommons.org/licenses/by/4.0/\)](https://creativecommons.org/licenses/by/4.0/)*, and code samples are licensed under the Apache 2.0 License* [\(https://www.apache.org/licenses/LICENSE-2.0\)](https://www.apache.org/licenses/LICENSE-2.0)*. For details, see our Site Policies* [\(https://developers.google.com/terms/site-policies\)](https://developers.google.com/terms/site-policies)*. Java is a registered trademark of Oracle and/or its aliates.*

*Last updated December 11, 2019.*